# **MODELO SEMIÓTICO PARA O DESENVOLVIMENTO DE OBJETOS DE APRENDIZAGEM**

## **Paulo Victor de Oliveira Miguela, Gilmar Barretob**

## **RESUMO**

Este artigo propõe um modelo para o desenvolvimento de objetos de aprendizagem baseado na Semiótica de Peirce. Apresentada em camadas, esta arquitetura sugere uma trajetória para o aprendizado, convidando educadores e estudantes a utilizar ferramentas estruturadas, onde novos objetos modificam signos que alteram o interpretante em uma espiral de formação do conhecimento. Esta referência foi aplicada no desenvolvimento de um software destinado ao ensino da engenharia elétrica que utilizando signos, arranjados espacialmente e associados uns aos outros, têm seu comportamento simulado por funções matemáticas. Estes sistemas virtuais buscam reproduzir assim as características elétricas e suas variações em uma plataforma que interliga os conceitos teóricos às bancadas de teste dos laboratórios educacionais. Os estudantes podem assim, tentar identificar os conceitos teóricos envolvidos nas simulações a associá-los a situações reais.

*Palavras-chave:* Laboratório Virtual, Semiótica, Educação a Distância, Usabilidade, AvalUEAD.

# **ABSTRACT**

This article proposes a reference for the learning objects development based on the Semiotics of Peirce. Presented in layers, this model suggests a path for learning, inviting educators and students to use structured tools, where new objects modify signs that change the image for interpreter in a spiral of accumulating knowledge. This reference was applied in the development of software for electrical engineering courses that using signs, spatially arranged and related to each other, have their behaviour simulated by mathematical functions. These virtual systems try to simulate electrical characteristics and their variations on a platform that joining the theoretical concepts to the test benches of educational laboratories. Students may therefore try to identify the theoretical concepts involved in the simulations to associate them with real situations.

*Key-words:* Virtual Laboratory, Semiotic, E-Learning, Usability, AvalUEAD.

a Mestrando, Programa de Pós Graduação em Automação, Universidade Estadual de Campinas, Faculdade de Engenharia Elétrica e Computação, Departamento de Máquinas, Controles e Sistemas Inteligentes, LCSI - Laboratório de Controle e Sistemas Inteligentes. Cidade Universitária "Zeferino Vaz", Barão Geraldo - Campinas, São Paulo, Brasil , Cep 13083-970, e-mail: pvictor@dmcsi. fee.unicamp.br

Professor, Doutor, Pesquisador, do Departamento de Máquinas, Controles e Sistemas Inteligentes, LCSI - Laboratório de Controle e Sistemas Inteligentes, Universidade Estadual de Campinas, Faculdade de Engenharia Elétrica e Computação. Cidade Universitária "Zeferino Vaz", Barão Geraldo - Campinas, São Paulo, Brasil , Cep 13083-970, e-mail: gbarreto@dmcsi.feec.unicamp.br

# **INTRODUÇÃO**

Tentar entender a formação do conhecimento é uma tarefa que a muitos anos desafia grandes estudiosos de várias áreas da ciência. Sem uma completa e irrefutável solução para esta questão, o ensino vem sendo praticado com base no que se conseguiu propor como coerente, e como resultado de observações de comportamento importantes para a evolução do processo de educação. Além da busca pela resposta filosófica, ampliar o que se conhece do ponto de vista biológico vem ajudando no estudo desta questão, modificando assim as hipóteses e as conclusões sobre cada etapa dessa análise. O certo é que, quanto mais se descobre dessa resposta, mais se percebe sua enorme complexidade. Sendo assim, o processo de ensinar se assemelha a conduzir outros utilizando recursos e objetos cuja eficiência pode ser questionada em muitos casos. A proposta de se utilizar ambientes virtuais como ferramenta de apoio ao aprendizado, permite que educadores e estudantes simulem a utilização desses recursos e verificar sua melhor adequação e eficácia. Enquanto se pratica utilizando muito do bom senso, da observação e do que se conhece até o momento sobre a forma de ensinar e aprender, seria conveniente permitir aos educadores e aos estudantes simular, testar e validar algumas situações de aprendizagem.

Outra relação fundamental é a que existe entre o aprendizado e a capacidade de criação. Se existe a necessidade de um prévio conhecimento para que se possa criar, também se pode propor um aprendizado apoiado na promoção do processo criativo e da descoberta. Na tentativa de se diminuir a distância entre o aprendizado e a criação, pode-se propor ferramentas que auxiliem a formação do conhecimento a partir de exercícios criativos. O desenvolvimento de ferramentas que facilitem o aprendizado e a criação, significa facilitar o acesso à educação. Tornar o ensino acessível significa permitir uma melhor capacitação profissional, principalmente para os que não estão próximos dos grandes centros de formação. Como recurso adicional, as ferramentas de estudo assistido por computador, podem aumentar as interações dos alunos com as fontes de informação, os educadores e seus colegas. O relacionamento facilita a inclusão do estudante e motiva o aprendizado nas mais diversas áreas do estudo e da pesquisa.

Nesse contexto o desafio é fazer uso de outras ferramentas, além das tradicionais, para levar a informação e o conhecimento ao cotidiano dos nossos estudantes, facilitando a assimilação dos conceitos teóricos e práticos, promovendo ainda mais o interesse pelo estudo da Engenharia.

Um Laboratório Virtual pode ser utilizado ainda em conexão com ambientes não virtuais captando sinais, processando e acionando outros sistemas. No entanto, as interfaces utilizadas em Laboratórios Virtuais ou Remotos, precisam ser submetidas a avaliações específicas de Usabilidade que considerem aspectos pedagógicos, importantes para interfaces destinadas ao apoio a Educação. As principais dificuldades provêm de sistemas lentos e que implementam interfaces pouco amigáveis. Normalmente obtemos qualidade a um custo muito alto, desta forma somos levados a soluções de software muito complexas e imagens de alta definição que demandam grande esforço computacional. O problema pode se tornar ainda pior ao se utilizar redes de comunicação de dados incapazes de suportar um alto nível de interação entre, alunos, educadores e recursos.

Para ilustrar o modelo proposto neste trabalho e o desenvolvimento de uma plataforma de software foi implementado o Núcleo do Sistema Virtual, onde se utilizam recursos básicos normalmente utilizados em cursos de eletricidade básica. A arquitetura do núcleo é composta por dispositivos de entrada e saída conectados em um ambiente virtual, Figura 1. Verifica-se também o Sistema Educador que propõe condições de teste e o situações de aprendizagem, bem como as medições a serem observadas, utilizando-se para isso do Sistema de Monitoração onde se encontram equipamentos como multímetros e analisadores virtuais.

Todos estes módulos são encontrados no Núcleo do Sistema que é parte de uma plataforma de implementação tridimensional. A plataforma em três dimensões é assim caracterizada por dispor, em um sentido, de camadas que sugerem a formação do conhecimento segundo a teoria semiótica de Peirce, Noth (1965) e no outro sentido o modelo sugere um desenvolvimento de ferramentas e informações de forma a expandir as áreas de conhecimento a serem trabalhadas.

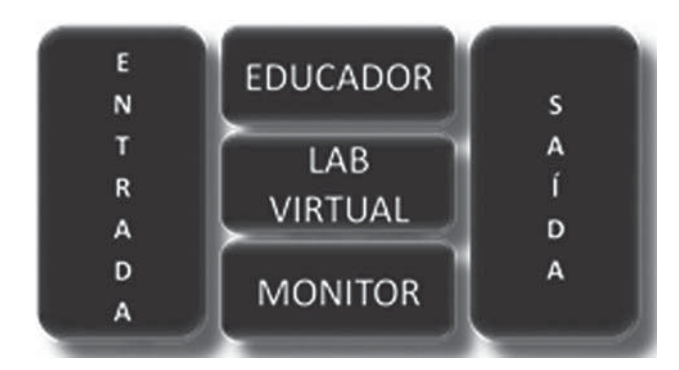

Figura 1 - Organização do Núcleo

# **DIAGRAMA ESQUEMÁTICO TRI-DIMENSIONAL**

Uma ferramenta educacional eficiente deve permitir o desenvolvimento dos argumentos que levam à formação do conhecimento. Portanto, pode-se perguntar, porque estudar um resistor como um componente básico da eletrônica que possui as características pré-definidas? Não seria interessante permitir que o estudante criasse um componente cujas especificações chegassem a ser comparadas com um componente conhecido ou, até mesmo, um componente ainda não conhecido? Recentemente pode-se ler a respeito do Memristor, o que se propõe ser um novo componente básico para a eletro-eletrônica. Este componente já poderia existir em um ensaio simulado, dentro de um laboratório virtual pedagógico, para atender a uma necessidade fora dos paradigmas que congelam o desenvolvimento e até mesmo a criatividade. A necessidade poderia ser o desejo de se tratar circuitos como estados de energia, de forma que não fosse necessário carregar estes estados de uma memória secundária a cada parada do sistema. Se assim fosse não seria necessário recarregar o sistema operacional de um computador toda vez que se desliga e religa aquele equipamento. Situação semelhante ao processo de dirigir um carro onde fornecemos energia ao sistema para movimentá-lo e depois fornecemos energia novamente para perder o movimento quando desejamos pará-lo, porque não conservar o nível de energia adquirido para se continuar de onde parou, são questões difíceis de responder se não nos abstrairmos de algumas algemas tecnológicas. O Memristor, por exemplo, não pode ser implementado pelos outros componentes básicos conhecidos, um novo elemento básico dos circuitos portanto, HPLab (2008). Este novo componente deve promover uma partida com muito maior velocidade às máquinas eletrônicas. Ele também se propõe libertar as memórias da necessidade de serem permanentemente alimentadas por energia para sua conservação.

Com os Memristores é possível desenvolver sistemas muito mais eficientes, pois essas novas memórias serão capazes de reter a informação mesmo quando o equipamento estiver desligado. Mesmo quando desligado o sistema, o "Memristor" preserva as características da corrente, sua intensidade, e por quanto tempo circulou.

A inovação já propôs varias mudanças como a criação da microeletrônica que nasceu praticamente com o transistor, dispositivo revolucionário inventado em 1947, por três cientistas dos Laboratórios Bell (William Shockley, John Bardeen e Walter Brattain), para substituir as velhas válvulas a vácuo. Por sua invenção, esses três cientistas ganharam o Prêmio Nobel de Física de 1956.

Construir sistemas que permitam a evolução de idéias e a diagramação de modelos novos e conhecidos são alguns dos objetivos do projeto de um Laboratório Virtual. Propõe se então dividir o projeto, separando as dificuldades e as atribuições de cada etapa, ainda segundo a proposta triádica de Charles Sanders Peirce, Noth (1995) intensificando o processo de cognição na mente do estudante, Figura 2.1, além de uma melhor integração e utilização do sistema. Cada camada é responsável por garantir acessibilidade e a estimulação associada com a Primeiridade, a Secundidade e a Terceiridade de Peirce respectivamente, considerando ainda flexibilidade, facilidade e agilidade na utilização dos recursos. A partir da base de informações até sua execução física existem os níveis necessários para organizar as tarefas em uma pilha de atribuições, Figura 2. Cada nível tem sua atribuição com sua proposta de *software e hardware*, se necessários.

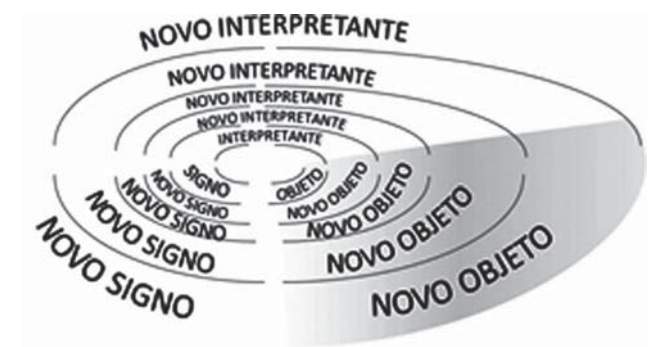

Figura 2 - Espiral de formação do conhecimento

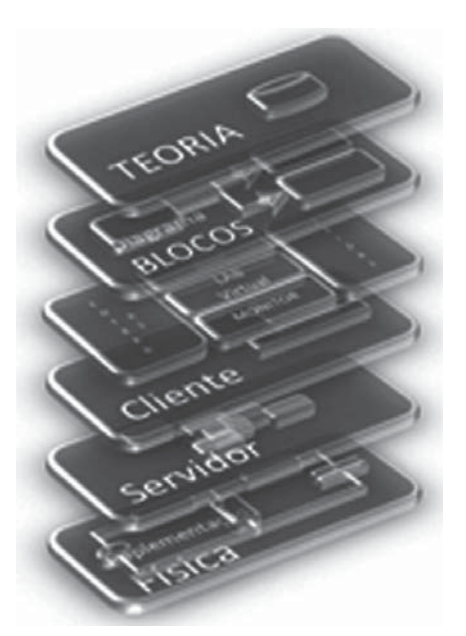

Figura 3 - Desenvolvimento em camadas

#### **DESCRIÇÃO DAS CAMADAS**

No Nível Teórico é onde se encontra o conjunto de informações com o objetivo de suscitar as lições e também as situações de teste, definições, processos da aprendizagem, características dos sistemas de monitoramento, tipos de dispositivos e sinais de entrada e saída, descrição e conceitos associados a cada tipo de componente, toda a teoria da Engenharia Elétrica abordada nos cursos, o comportamento dos sinais e dos equipamentos. Um arcabouço de dados vagos que devem ser expostos aos estudantes em busca da Primeiridade proposta por Peirce, Figura 4.

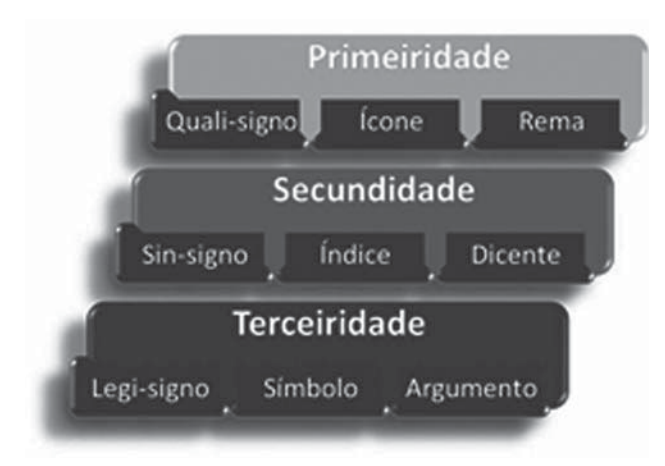

Figura 4 - Tríade da Semiótica de Peirce

O Diagrama é uma proposição relativa ao esquema do sistema elétrico a ser analisado. Uma associação de idéias em busca da Secundidade de Peirce. Definido em blocos, associa as funcionalidades principais dos circuitos, os equipamentos de monitoração, fontes de alimentação (identificando cada formato de sinal elétrico a ser utilizado) e as possibilidades de entrada e saída.

Os demais níveis devem propor a Terceiridade segundo a Semiótica de Peirce. Neste, o Núcleo do Sistema é projetado para ser capaz de trabalhar de maneira independente de todas as outras camadas, porém contendo as duas anteriores (Níveis Teórico e de Diagramas). Ele é responsável pelas atividades virtuais de montagem, monitoramento e interação com o usuário, as ações necessárias ao entendimento a formação do conhecimento. Os níveis seguintes só serão utilizados na necessidade de se efetuar uma implementação física remota ou não.

O Nível Cliente é a interface utilizada para interagir com o núcleo do modelo e também para enviar comandos para o servidor em uma configuração remota, se implementada.

O Nível Servidor é uma interface intermediaria remota utilizada, na maioria das vezes, para interagir com a implementação física captando sinais e enviando para as camadas superiores, ou enviando comandos para operar o circuito real de acordo com os controles recebidos da camada Cliente, em uma estrutura cliente/ servidor.

O Nível Físico é o circuito físico que está sendo testado ou monitorado pelos níveis superiores da implementação 3D.

A análise a partir das camadas superiores inicia-se com a base de informações teóricas e assim por diante. Não obstante, nosso foco será a descrição do Núcleo do Sistema Virtual, objeto deste trabalho.

Cada camada é responsável por garantir acessibilidade e os melhores resultados, considerando flexibilidade, facilidade e agilidade na utilização dos recursos.

O desenvolvimento de programas de computadores para uso educacional deve considerar ferramentas que permitam atender as necessidades específicas deste tipo de ambiente, como tempo de resposta às interações, animação e apresentação. Não obstante, sua criação deve seguir um processo sistematizado que permita a visualização dos "objetos", "métodos" e "processos". Precisa também atender normas pertinentes como ISO 9241 e ISO/IEC 9126, ISO (1993, 1998a, 1998b, 1998c, 2000a, 2000b, 2000c, 2007a, 2007b), além de considerar conceitos cognitivos, Larkin (1987), Castilho (2005), Mariage

Revista de Ensino de Engenharia, v. 30, n. 1, p. 3-14, 2011 – ISSN 0101-5001

(2005), e ser submetido a testes de Usabilidade, Nielsen (1995, 1998, 2002), dentre outros.

## **O NÚCLEO NA TERCEIRIDADE**

#### **A ESTRUTURA DO NÚCLEO**

No desenvolvimento, com o objetivo de obtermos velocidade, flexibilidade, portabilidade e a boa qualidade necessária, foi utilizado o "FLASH" para o desenvolvimento do software e "Imagens Vetoriais" como um eficiente formato de imagens. Além disso a utilização de signos, neste nível associado a ícones, Noth (1995), possibilita uma versatilidade e uma grande simplicidade na geração, configuração e movimentação de elementos dentro dos objetos de aprendizagem, Sosteric ( 2002).

Desde que esta proposta utiliza a estrutura de uma pilha de desenvolvimento, no núcleo a maioria dos processos simulados serão feitos sem a utilização de uma arquitetura do tipo "Cliente/ Servidor", desta forma não sendo limitados por uma capacidade de tráfego de rede e alocação dos recursos físicos presentes nos níveis seguintes. A conexão com o ambiente físico, utilizando circuitos não virtuais, seria feito portanto utilizando- -se uma rede local ou até mesmo a Internet. Em uma modelagem 3D (Tri-Dimensional), podemos verificar no núcleo do sistema componentes virtuais das demais camadas, desde os repositórios com sua base teórica até as características encontradas na implementação física, porém todos com uma abordagem diferente. Lembrando que na teoria Semiótica de Peirce a Terceiridade inclui a Secundidade e a Primeiridade, Noth (1995).

De maneira análoga, pode-se identificar cada componente do Núcleo como um resultado das camadas anteriores do modelo 3D proposto. Uma implementação modular pode fornecer ainda boas alternativas para a maioria das dificuldades enfrentadas neste tipo de projeto, como velocidade de resposta e qualidade de apresentação, por exemplo.

No núcleo a montagem dos componentes Virtuais é implementada utilizando-se um "PV" (Painel Virtual), que é um painel virtual funcionando como uma célula do "PBV" (Protoboard Virtual), painel de configurações de circuitos virtuais. O PV foi criado para receber cada elemento virtual e interconectá-lo ao restante do painel

de conexões. O "VP" é representado por uma pastilha, Figura 5 que ao receber o elemento virtual e suas conexões, permite a interação deste componente com o restante do ambiente. Utilizando- -se da função de varredura do PBV e das funções matemáticas de cada componente, a propagação e a resposta dos sinais podem ser verificadas em cada terminal do circuito.

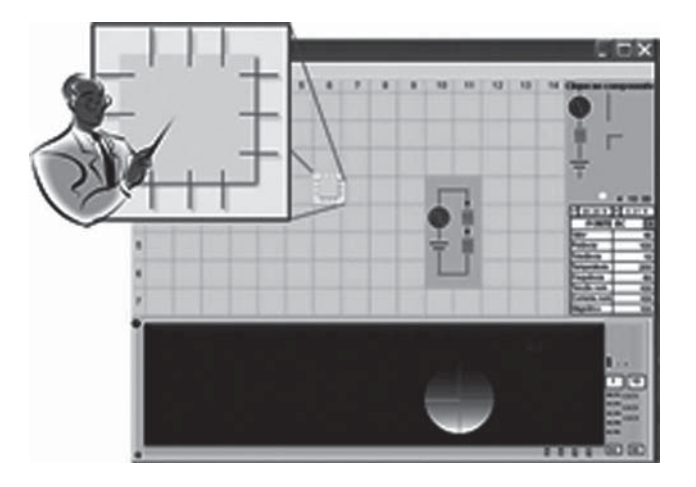

Figura 5 - Laboratório Virtual

A busca por uma painel que permitisse a simulação de elementos básicos utilizados na educação de Engenharia Elétrica sugeriu um "VP12", figura 3.1, uma base com doze conexões distribuídas de tal forma que fosse possível montar um transistor, um resistor, um capacitor, um transformador e até mesmo um motor elétrico, dentre outros. A proposta, no entanto, é criar uma pastilha virtual que se possa receber o maior número de elementos com as características que nos interesse.

Esta definição atendeu aos nossos objetivos de implementar elementos básicos da Engenharia Elétrica, com simplicidade e facilidade de configuração. Os painéis virtuais (VP) receberão os signos que devem associar ícones e comportamentos, expressos por fórmulas matemáticas interagindo com o restante do ambiente, o circuito por exemplo.

O resultado deve se formar na mente do aluno promovendo o processo de cognição e a espiral do conhecimento proposta pelos estudiosos do conhecimento, Noth (1996). O Circuito Virtual utiliza um ou mais painéis virtuais (VP12). Quando conectados, todos os componentes virtuais vão modificar os sinais de entrada, passo a passo, em cada parte do circuito virtual e os resultados poderão ser visualizados através dos dispositivos

Revista de Ensino de Engenharia, v. 30, n. 1, p. 3-14, 2011 – ISSN 0101-5001

de saída, se houverem. Enquanto isso, os sinais podem ser analisados através do sistema de monitoramento que, quando conectados, permitem a visualização ou a medição do comportamento dos sinais ou ainda das alterações mecânicas e magnéticas, em cada ponto do ambiente virtual.

O Painel Virtual é utilizado para receber cada componente necessário à montagem do circuito. Este componente é um objeto virtual, como será descrito adiante, composto por um ícone e suas características com as quais ele modifica as informações no PBV. Inseridos em um repositório de componentes podem ser replicados, instanciados, mantendo-se as mesmas características de imagem e comportamento do componente original.

A montagem dos diversos componentes virtuais acontece sobre uma base, o "PBV" Figura 3.1 , cuja célula é compatível com o desenho e distribuição de um painel. O campo de ensaios do Núcleo é o PBV (Protoboard Virtual). Constitui- -se por uma base onde podem ser configurados vários circuitos, utilizando-se para isso do repositório de componentes virtuais.

O PBV(Protoboard Virtual) é então o ambiente criado para se montar circuitos elétricos virtuais. A matriz final com cada modelo matemático, associado a cada componente virtual, deve responder de acordo com o circuito real.

A Varredura Matemática, assim aqui definida, é o cálculo seqüencial da variação dos sinais ao longo do circuito virtual. Ela considera em cada célula do PBV a contribuição individual de cada PV12 (Painel Virtual) montado ou não, bem como o relacionamento possível com os painéis adjacentes, segundo os modelos matemáticos de cada componente virtual. O processo de varredura inicia no canto superior esquerdo e prossegue coluna por coluna, de cima para baixo, até o canto inferior direito do PBV. No entanto este processo de varredura pode ser mais complexo, respeitando as leis ou as regras que regem o ambiente (o circuito neste caso). Fontes de sinal, por exemplo, podem promover um sistema de varredura secundária recursiva mapeando as malhas de circuito e sua possível interação com outras fontes, se houverem.

Um processo de distribuição de cargas em um circuito real, porém pode se tornar muito sofisticado ao ser emulado. Cada PV12 montado terá suas equações que calculam o estado de tensão e corrente, por exemplo, em cada um dos seus doze pinos. Estes sinais serão considerados como sinais de entrada que vão interferir nos cálculos dos painéis adjacentes.

A representação do PV12 montado utiliza uma distribuição de pinos que será referenciada em equações aplicadas no modelo matemático dos respectivos componentes. Ferramentas de configuração também estão disponíveis para modificar as características dos componentes acoplados. Um exemplo pode ser um transformador elétrico, onde em um esquema virtual, este pode ser representado por um PV12 montado que utiliza os pinos 0 e 2 para os sinais de entrada e os pinos 6 e 8 como conectores de saída e os demais pinos não são utilizados, Figura 6.

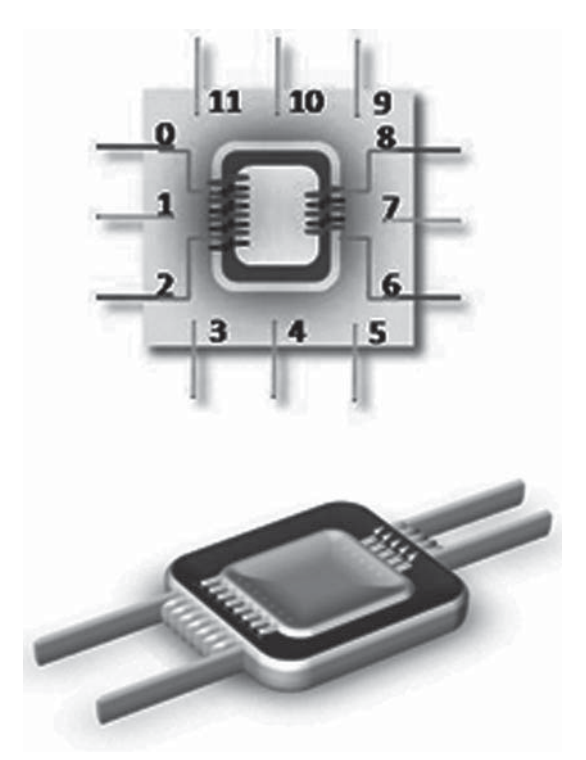

Figura 6 - Transformador em pastilha PV12

No Painel Virtual se encontram os principais recursos para a definição, criação e socialização dos signos. Estruturado por pelo menos um ícone, uma organização de conexões em várias dimensões e um modelo matemático que o permite interagir com o ambiente onde será utilizado. Enquanto signos podem ser reproduzidos, e cada réplica manterá as características de comportamento originais, porém seus parâmetros podem ser alterados através do painel de controle do Laboratório Virtual.

Por definição um PV12 montado, que agora traz características do componente que o modifica, pode também conter outras camadas funcionais sendo que a primeira delas, de nível mais elevado, normalmente será utilizada para apresentar informações relativas à identificação do

componente virtual, seu controle de navegação e de exclusão, e ainda sensível ao "mouse" que a torna visível. Com o sistema de monitoração pode-se visualizar os efeitos do transformador elétrico.

## **O LABORATÓRIO DE CORRENTE ALTERNADA**

Com esta plataforma educacional pode-se propor situações de acordo com as instruções teóricas do sistema educador que poderão ser acessadas, no formato FLASH, por vários sistemas de apoio à educação como o Teleduc, Moodle e outros. Todas as interações com o Núcleo do sistema virtual utilizam a estrutura do laboratório de corrente alternada.

O ACLab é a estrutura de uma plataforma de trabalho composta por um repositório de componentes virtuais associados a seus respectivos métodos (descritos por comportamentos matemáticos), e os módulos de montagem.

A Plataforma de Trabalho esta dividida em quatro sessões principais:

> 1. Um PBV (Protoboard Virtual) é a matriz de células onde se pode montar os circuitos, utilizando componentes virtuais, figura 3.3. A versão implementada é um conjunto de 120 unidades PV12 interligadas em uma matriz de 8 linhas por 15 colunas. Associado a esta base de configurações existe uma rotina de varredura matemática que atualiza os valores na plataforma. As posições ocupadas são identificadas e a natureza do componente vai determinar se haverá algum tratamento secundário a ser executado. Em caso positivo o controle é transferido para o elemento naquela posição, de forma que os sinais e as variáveis associadas e eles sejam modificados segundo suas funções características. Este processo secundário, normalmente recursivo, pode ser irradiado interrompendo a varredura padrão do PBV, que será retomada no retorno desta rotina secundária. A complexidade destes processos é compatível com o nível de atividade do componente e sua importância dentro do ambiente. Uma fonte, por exemplo pode interferir com os níveis de

tensão em todo o circuito dependendo de suas características e de como esta conectada aos demais componentes. Estes são ditos componentes ativos que podem propagar alterações por toda a plataforma de testes.

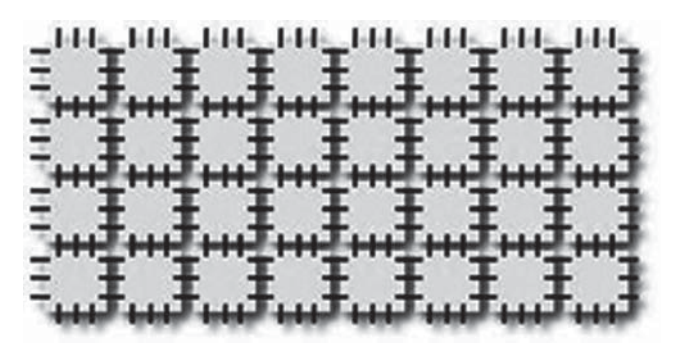

Figura 7 - PBV (*Protoboard Virtual*)

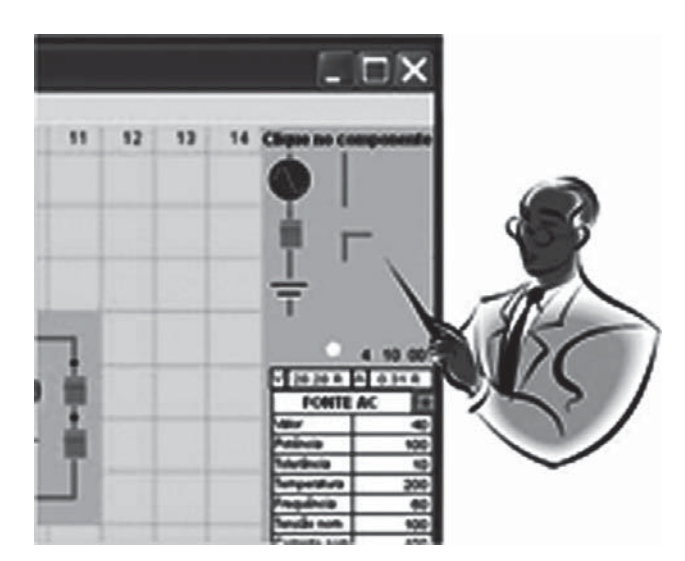

Figura 8 - Menu de elementos virtuais

2. Um menu de elementos virtuais do qual se pode duplicar e arrastar exemplares de componentes virtuais, por exemplo, figura 3.4. A biblioteca de componentes virtuais é de fato muito mais, é o berço de criatividade e versatilidade de todo o sistema. Neste módulo reside a flexibilidade de códigos de programas, que podem ser carregados dinamicamente alterando o contexto e finalidade do ambiente. As bibliotecas acomodam os componentes originais que poderão ser clonados (instanciados) a um toque do "*mouse*". Estes componentes são associados a programas ditos "Descritivos de Signos", Figura 9, que em sua estrutura mantém as características do objeto, sua identidade visual (Ícone), sua topologia de conexões e sua rotina funcional que, com procedimentos matemáticos, sugerem como este signo deve interagir em um ambiente em que for inserido.

Permitir a criação de "Descritivos de Signos" é promover o desenvolvimento da criatividade, além de transmitir ao interpretante a responsabilidade pela semiótica, Noth (1996). A organização de um Descritivo de Componentes é composto de:

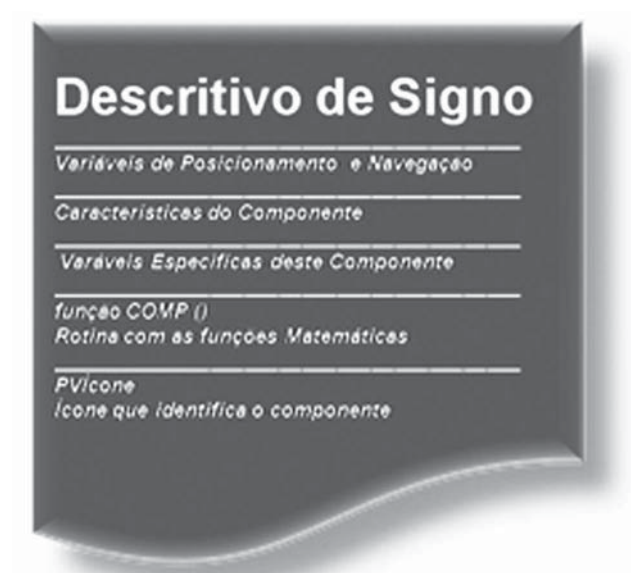

Figura 9 - Descritivo de Sígno

- (a) Conteúdo de navegação, que armazena os indicadores de posicionamento e do fluxo de informações no componente;
- (b) Características, onde se relaciona as informações referentes ao objeto e que serão visíveis ao ambiente como Corrente Máxima, Temperatura Máxima e outras;
- (c) Variáveis Específicas, onde se controla parâmetros específicos deste tipo de elemento se houver, como tensão eficaz por exemplo no caso de uma componente de Corrente Alternada;
- (d) Função "comp()", rotina acionada por apontadores com alocação dinâmica que é replicada no conceito de geração e manipulação de objetos. Permite o desenvolvimento de comportamentos diversos através de trechos de código que

executam funções matemáticas. Estes programas permitem que se emule um resistor, um sistema massa-mola, uma reação química e até mesmo um Memristor, HPLab (2008), ou outro componente ainda imaginário;

(e) PVÍcone, instrumento de identificação visual utilizado para facilitar a interação com o ambiente, o sistema de monitoração e outros componentes. Pode ser implementado em três dimensões dando acesso a camadas de informação e de interação. A utilização do PVÍcone para representação visual dos signos pode utilizar o recurso de multicamadas, Figura 3.6. Com este artefato pode-se agregar ao objeto outros níveis funcionais além do diagrama de conexões, é possível implementar um nível de controle do signo, por exemplo, onde se pode movê-lo, rotaciona-lo e até mesmo excluí-lo. Neste exemplo também foi incluído um campo de identificação do componente opcional, no mesmo nível. Este é um exemplo da potencialidade deste recurso. A característica de várias dimensões permite que se implemente funções em outras camadas, desta forma representando comportamentos paralelos e interações subliminares ao cenário que se está visualizando.

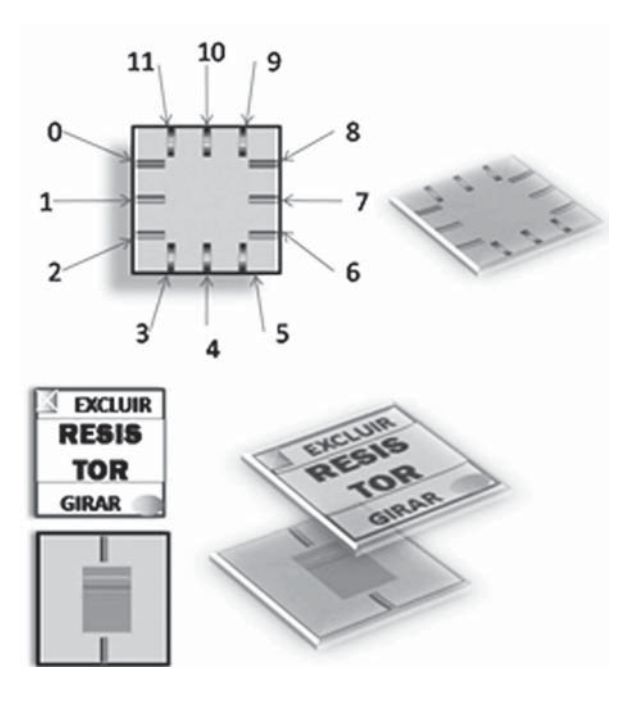

Figura 10 - PVÍcone padrão e Resistor montado em um PVÍcone

Revista de Ensino de Engenharia, v. 30, n. 1, p. 3-14, 2011 – ISSN 0101-5001

3. Uma sessão de telas e interfaces, que fazem parte do sistema de monitoramento para mostrar o comportamento dos sinais, Figura 3.7. A formação do conhecimento normalmente ocorre através da coleta e da associação de informações. Ao se identificar relações que modificam os signos, pode-se dar então um significado para algum fenômeno observado. Portanto mais do que desenvolver um ambiente virtual para simulação e testes, é necessário que se tenha aparelhos didáticos de observação deste ambiente. O rendimento do processo cognitivo estará diretamente ligado à eficiência destes aparelhos em demonstrar os fenômenos, deixando as conclusões para serem formadas na mente do interpretante. A simulação de aparelhos conhecidos pode facilitar a visualização e a medição de algumas características ou alterações no ambiente que se deseja observar. Estudar os fenômenos pode ajudar a compreender a natureza dos componentes e sua interação com os demais objetos da biblioteca virtual. Mas também pode-se criar equipamentos ainda não desenvolvidos para demonstrar algumas características igualmente abstratas como as ondas eletro-magnéticas, por exemplo. O que, a exemplo dos "Memristores" recentemente descobertos, HPLab (2008), pode ainda ampliar os horizontes da criação e do desenvolvimento do conhecimento. Dentro de uma visão pós-modernista, é possível desafiar os paradigmas existentes, propor novas abordagens para temas conhecidos e até mesmo para outros ainda mal explorados. Equipamentos especiais podem também promover análises comparativas entre sinais simulados difíceis de serem implementados na prática.

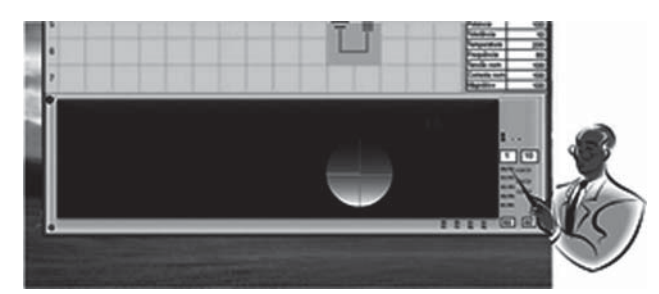

Figura 11 - Sistema de Monitoramento

4. Um painel de controle e configuração, com comandos para gerenciar o ambiente de testes, modificando algumas características dos componentes virtuais montados no PBV, Figura 3.8. A interação com os objetos permite ao interpretante, conforme proposto em, Noth (1995), a validação de novos signos. Um signo pode ser formado de maneira diferente na mente de um interpretante e de outro. Esta capacidade de mutação dos signos na mente de um interpretante esta, normalmente, associada à maturidade do processo cognitivo. A interação do interpretante com o ambiente pode facilitar esta análise e a convergência do entendimento. Um painel de configurações que permita alterar as características dos objetos no ambiente virtual, vai possibilitar a validação ou negação de hipóteses acelerando o raciocínio lógico dedutivo. Este painel deve permitir que se consulte estados dos objetos e eventualmente que se possa acompanhar algum fenômeno específico como temperatura, vibração, campo magnético, corrente elétrica e outros. As alterações podem ser verificadas em função da resposta do objeto a variações submetidas através do painel de controle e permitem ao aluno desenvolver uma teoria a respeito do objeto ou do circuito em estudo. A biblioteca de modelos matemáticos será usada para executar o comportamento dos componentes. O módulo de montagem é responsável por todos os procedimentos de configuração e teste dos esquemas virtuais. Ele é também responsável pelo processo de varredura matemática descrito anteriormente, de modo a simular o comportamento do circuito a ser estudado.

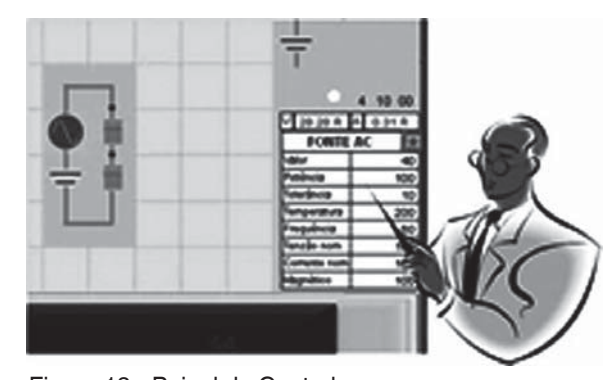

Figura 12 - Painel de Controle

### **OBJETIVOS ALCANÇADOS**

O desenvolvimento utilizando FLASH alcançou os objetivos de portabilidade, reusabilidade de código e flexibilidade de desenvolvimento. As Imagens Vetoriais também se mostraram com uma boa relação entre qualidade visual, flexibilidade de manipulação e tamanho. O modelo tridimensional de desenvolvimento possibilitou uma independência dos outros níveis na codificação das funções. A utilização de um módulo "Descritivo de Signo" permitirá que novos componentes sejam desenvolvidos para a biblioteca com maior facilidade.

## **RESULTADOS ESPERADOS**

Esta ferramenta flexível deve facilitar o desenvolvimento de novos Signos inclusive em outras áreas de estudo. Como conseqüência pode se ter a geração de novas bibliotecas de componentes permitindo um vasto conjunto de lições a serem utilizadas em EAD (Educação a Distância) ou como ferramenta de apoio aos cursos presenciais.

Aulas apoiadas por recursos modernos, que incentivem ainda a criatividade dos professores e alunos, devem promover o entusiasmo e o gosto pelo ensino e pelo estudo nos cursos de Engenharia.

## **CONCLUSÕES**

Uma animação resulta no desenvolvimento de uma seqüência de quadros bem definidos, em um laboratório virtual, no entanto, com bibliotecas de componentes virtuais configuráveis, é possível simular vários modelos, combinando-se instancias de componentes geradas a partir dessas bibliotecas. Não obstante, a utilização de programação orientada a objetos e reuso de códigos de programas, permitem uma quantidade ainda maior destas combinações. A busca por uma solução didática com alto desempenho e simples de se utilizar, pode aumentar substancialmente a complexidade do desenvolvimento do software. Conciliar velocidade de processamento, flexibilidade, riqueza de detalhes e programas com pouco esforço computacional, resulta na busca por um compromisso que exige criatividade e condições de contorno. Em adição, requisitos de usabilidade demandam ainda mais programas e

imagens. A parametrização das características dos componentes permitiu aperfeiçoar e flexibilizar a programação utilizada no laboratório virtual, fato este que demonstra uma das propostas deste trabalho. A eficiência no aprendizado pode estar relacionada com o número de interações produtivas entre os envolvidos no processo de aprendizagem. Ainda devemos considerar que os recursos tecnológicos podem ser extremamente diferentes de um ambiente educacional para outro, desde as especificações dos computadores até a capacidade das redes, se disponível. Sendo assim a escolha da linguagem de programação apropriada, o modelo de desenvolvimento e as funcionalidades podem ser fundamentais para o sucesso do projeto de um laboratório virtual. O desenvolvimento em camadas pode determinar as limitações, de modo a preservar a eficiência da solução. Uma dessas camadas propostas é o Núcleo do Sistema Virtual que, projetado neste trabalho, pode ser utilizado em pequenas plataformas com programas populares de navegação via internet e FLASH plug-ins. Uma arquitetura modular preservou a usabilidade da solução, com um bom compromisso entre flexibilidade no desenvolvimento, quantidade de recursos, qualidade e desempenho. Por fim, o futuro da realidade virtual e do controle a distância pode trazer grandes possibilidades para esta ferramenta.

# **REFERÊNCIAS BIBLIOGRÁFICAS**

BAGNASCO,A., CHIRICO,M., & SCAPOLLA,A.M. (2002). **"XML Technologies to Design Didactical Distributed Measurement Laboratories"**, DIBE, University of Genova, Italy. IEEE Instrumentation and Measurement, Technology Conference, Anchorage, AK USA, 21-23-May, 2002. 0-7803-7218-2/02 © 2002 IEEE.

CASTILHO, Renata A. F., **A Incorporação de Ambientes Virtuais de Aprendizagem no Ensino Superior. Um estudo na Universidade Estadual de Campinas.** Tese de mestrado, Instituto de Artes, UNICAMP-Universidade Estadual de Campinas, 2005.

HPLABs. **Memristor**. Quantum Systems, 2008.

IEC. . IEC **International Electrotechnical Comission**, Dezembro 2007.

ISO/IEC. **Ergonomic requirements for o-ce work with visual display terminals Part 10: dialogue design, 1993**. ISO/IEC, ISO 9241 10, 1993, Dezembro 1993.

Revista de Ensino de Engenharia, v. 30, n. 1, p. 3-14, 2011 – ISSN 0101-5001

ISO/IEC. **Ergonomic requirements for o-ce work with visual display terminals (VDTs). Part 11: Guidance on Usability**, 1998. ISO/IEC, ISO9241 11, 1998, Dezembro 1998a.

ISO/IEC. **Information Technology Software Packages Quality Requirements and Testing**, 1998. ISO/IEC, ISO/IEC 12119, 1998, Dezembro 1998b.

ISO/IEC. **Information technology Software product evaluation Part 5: Process for evaluators**, 1998. ISO/IEC, ISO/IEC 145985, 1998, Dezembro 1998c.

ISO/IEC. **Ergonomic requirements for o-ce work with visual display terminals (VDTs), Part 1: General Introducion**, 1997. ISO/IEC, ISO/IEC 9241-1, 1997, Dezembro 2000a.

ISO/IEC. **Information Technology Software Product Evaluation-Quality characteristics and guidelines for their use**, 1991. ISO/IEC, ISO/IEC 9126, 1991, Dezembro 2000b.

ISO/IEC. **Software Engineering Product Quality Part 1: Quality Model**, 2000. ISO/IEC, ISO/IEC 9126-1:2000, Dezembro 2000c.

ISO. **ISO International Organization for Standardization**. ISO, Dezembro 2007a.

ISO/IEC. ISO**/IEC SOFTWARE & SYSTEM ENGI-NEERING. ISO/IEC**, Dezembro 2007b

KANEV, F.Y., MAKENOVA N.A., & NOSOV, G.V. **"A Series of Virtual Laboratory Exercises for The Course of Theoretical Fundamentals of Electroengineering".** Intitute of Atmospheric Optics. 0-7803-8383-4/04 © 2004 IEEE. 2004

LARKIN, J. H., & HERBERT A. S.. **"Why a Diagram is (Sometimes) Worth Ten Thousand Words".** Cognitive Science 11, 65-99, 1987, Carnegie Mellon University. http://www.cogs.indiana.edu/iacs/ january/larkin.pdf 28-Nov-2007, 19:45.

LAWENDA, M., MEYER, N., OKON, M., RAJTAR, T., STOKLOSA, D., KALISZAN, D., & POZNAN, M. S.. (2004). **"Dynamic Measurement Scenarios in the Virtual Laboratory System".** Poznan Supercomputing and Networking Center, Supercomputing Department, Nozkowskiego 10, 61-704 Poznan, Poland. Proceedings of the IEEE/ACM International Workshop on GRID Computing (GRID'04). 1550-551/04 © 2004 , COMPUTER SOCIETY.

MARIAGE, CÉLINE; VANDERDONCKT, JEAN; PRIBEANU COSTIN. **State of the Art of Web Usability Guidelines**. Abril 2005.

MENÉNDEZ, L. M., SALAVERRÍA, A., MANDADO, E., & DACOSTA, J. G.. (2006). **"Virtual Electronics Laboratory: A New Tool to Improve Industrial Electronics Learning".** Tecnicas Formativas S.L. C/ San Salvador 4-Bajo36204 Vigo. Pontevedra, Spain. 1-4244-0136-4/06 © 2006 IEEE.

NIELSEN (1995), NIELSEN, JAKOB. **Tecnology Transfer of Heuristc Evaluation and Usability Inspection.** INTERACT 95 International, Junho 1995.

NIELSEN (1998), NIELSEN, JAKOB; LORANGER, HOA. **Prioritizing Web Usability. New Riders Press, 1998.**

NIELSEN (2002), NIELSEN, JAKOB . **Heuristic Evaluation**. Dec 2002.

NÖTH 1995, NÖTH, W. - **Handbook of Semiotics - Indiana University Press** - 1995.

NÖTH 1998, NÖTH, W. - **De Platão a Peirce** - 2ª edição revisada, 1998.

PEIRCE (1960), PEIRCE, C.S. - **Collected Papers of Charles Sanders Peirce** - 1960.

PEIRCE (1995) PEIRCE, CH. S. - **Semiótica** - 1995 p. 32 - 35, 45 - 76, 167 - 169.

POPPEL, B.P.V., BENSON, M.J., BOETTNER, D.D., & OZER, A. A. (2004). **"Virtual Laboratory Development for Undergraduate Engineering Courses".** Departmentof Civil and Mechanical Engineering, United States Military Academy, West Point, New York 10996 USA. 0-7803-8596-9/04 © 2004 IEEE.

SOSTERIC (2002), SOSTERIC, NIKE; HESEMEIER, SUSAN. **When is a Learning Object not an Object:** A frst step towards a theory of learning objects. International Review of Research in Open and Distance Learning, Volume 3, Number 2. ISSN: 1492- 3831, 2002.

XAOYAN, C., XIAODONG, Z., & XI, C.. (2005). **"A Virtual Laboratory for Electrical and Electronics Teaching".** School of Automation, Beijing University of Posts and Telecommunications, 100876 China, 0-7803-9128-4/05 © 2005 IEEE.

## **DADOS DOS AUTORES**

#### **Paulo Victor de Oliveira Miguel**

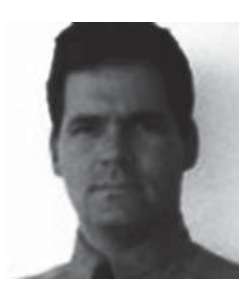

Bacharel em Ciências da Computação pela UNI-CAMP Universidade Estadual de Campinas (1983); gerenciou projetos de desenvolvimento e negócios com Itautec, IBM, Solectron, Gianttech e IM Corp. Mestrando no Programa de

Pós-Graduação em Engenharia Elétrica da Universidade Estadual de Campinas (2008), é Professor Coordenador no Colégio Técnico da UNI-CAMP. Áreas de interesse: Educação a distância e tecnologias educacionais.

#### **Gilmar Barreto**

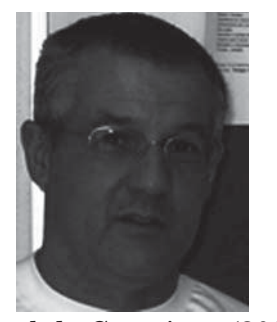

Graduado em Engenharia Química pela Universidade Estadual de Campinas (1982), mestrado em Engenharia Elétrica pela Universidade Estadual de Campinas (1986) e doutorado em Engenharia Elétrica pela Universidade Estadu-

al de Campinas (2002). Atualmente é professor da Universidade Estadual de Campinas. Tem experiência na área de Engenharia Elétrica, com ênfase em Eletrônica Industrial, Sistemas e Controles Eletrônicos. É autor do Livro Veículos Elétricos em co-autoria com o Prof. Dr. Celso Pascoli Bottura. Áreas de interesse: Sistemas nebulosos, sistemas multivariaveis, controle, otimização multiobjetiva, eletroquímica e tecnologias educacionais.